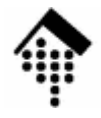

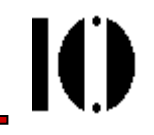

#### **LV 4342 - "Skriptsprachen", Praktikum Abgaberegeln**

Warum?Wie? Was? Wann?

# **Warum erfolgt eine Abgabe?**

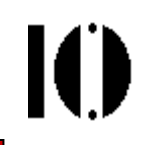

- • Lerneffekt
	- Die Übungen sind integrierter und wesentlicher Bestandteil der Lehrveranstaltung. Ohne aktive Teilnahme an den Übungen ist der Vorlesungsinhalt schwer zu erlernen.
	- Regelmäßiges Mitmachen erhöht die Erfolgsaussichten bei der Abschlussprüfung erheblich.
- • Punkte
	- III Über die Praktikumsaufgaben werden insgesamt 30% der Gesamtleistung erbracht, 70% über die mündliche Prüfung.
	- Volle Punktzahl aus dem Praktikum verbessert daher die Gesamtnote
- $\bullet$  Wichtig dabei:
	- Punkte gibt es nur für eigenständige Leistungen "allzu ähnliche" Lösungen werden erkannt und nicht gewertet!

### **Wie wird abgegeben?**

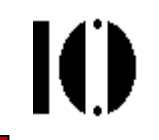

- •Kopieren Sie abzugebende Dateien in "Ihren" Abgabeordner:
	- Der Ordner befindet sich unterhalb von

**/local0/werntges/lv/skriptspr/abgaben/**

- Der Name des Abgabeordners ergibt sich aus ihrer Praktikumsgruppe (a-b) und Ihrer Matrikelnr.!
- Achten Sie auf die Zugriffsrechte im Zielbereich!
- $\bullet$  Beispiel: Abgabe der Übung 01 auf Rechner lx1-04:
	- Ihre Matr.Nr. sei 123456 (Gruppe B), *account* sei <mark>bspab00</mark>1

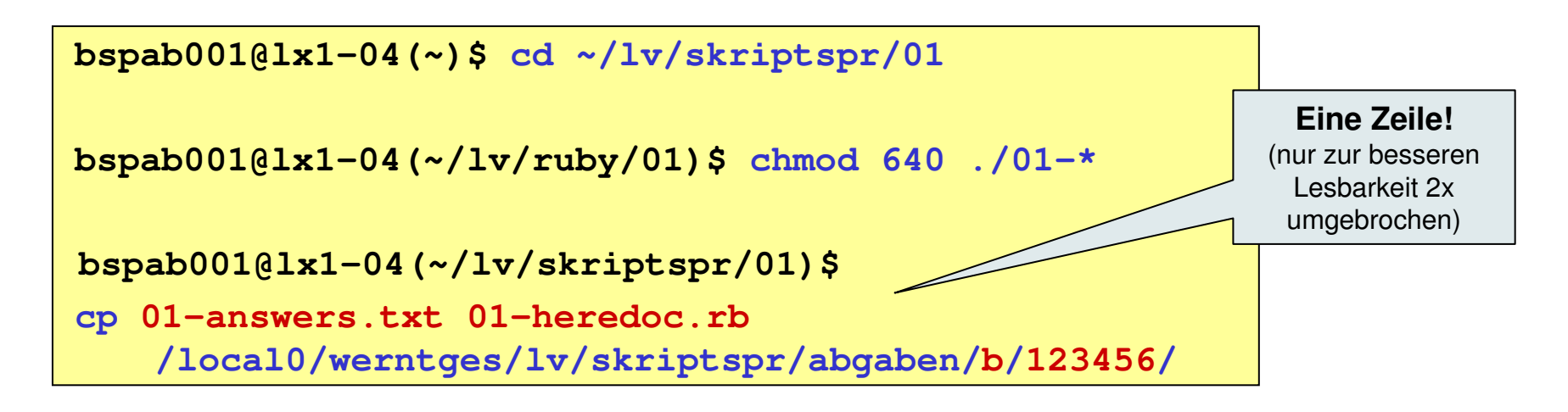

### **Wie wird abgegeben?**

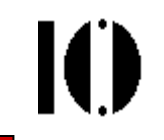

- $\bullet$  Zugriffsrechte im Zielbereich:
	- Schützen Sie Ihre Daten vor Lesezugriff durch andere.
	- Aber:

Dateien, die Ihr Dozent nicht lesen darf, kann er auch nicht werten!

- Berechtigungskonzept:
	- Dateien in Ihrem Abgabeordner gehören Ihnen, aber sie gehören automatisch der Gruppe "profs" an.
	- Daher:
		- $\bullet~$  Entfernen Sie die Leserechte für "alle"
		- Erhalten Sie aber die Leserechte für die "Gruppe".
- $\bullet$  Beispiel-Kommando zum Setzen geeigneter Rechte im Abgabeverzeichnis (Benutzerdaten wie oben):

**bspab001@lx1-04(~)\$**

**chmod <sup>640</sup> /local0/werntges/lv/skriptspr/abgaben/ b/123456/\***

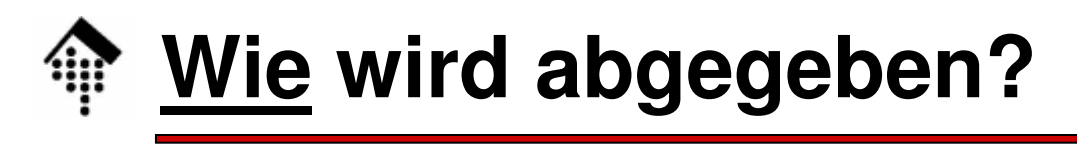

- • Hinweise:
	- –Die Beispielkommandos bilden jeweils eine Zeile; der o.g. Zeilenumbruch hinter dem *prompt* ist nur darstellungsbedingt.
- • Regeln zur automatisierten Abgabe:
	- Kopieren Sie nur unter dem zur Matr.Nr. passenden account. Schreiben Sie nicht in Abgabeverzeichnisse anderer BenutzerDateien in Ihrem Abgabeverzeichnis, die nicht Ihnen gehören, werden nicht gewertet (also auch Abgaben z.B. für Kommilitonen) !
	- Ihre Abgaben werden automatisch eingesammelt. Bis zum Abgabeschluss können Sie korrigierte Versionen Ihrer Dateien jederzeit abgeben. Die jeweils letzte Version überschreibt ggf. Vorläufer.
	- Abgabeschluss ist i.d.R. 5 Min. nach Beginn der nächsten Übung!
	- Verspätete, nicht lesbare oder unter falschem Dateinamen abgegebene Dateien bleiben in Ihrem Abgabeorder liegen und werden nicht gewertet.
	- In Datei skriptspr.log finden Sie Angaben über alle eingesammelten Dateien. Im Zweifelsfall können Sie dort nachsehen.

### **Was wird abgegeben?**

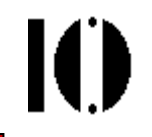

- Welche Dateien aktuell eingesammelt werden, steht in Datei .../abgaben/x/**abzugeben** sowie im Aufgabentext.
- Generelle Regel dazu:
	- Nur Dateien, die Sie zu bearbeiten hatten, werden eingesammelt.
- Kopfzeile:
	- Fügen Sie jeder abzugebenden Datei eine Kommentarzeile (so nahe wie möglich) am Dateianfang bei mit folgendem Aufbau:
	- **# Name, Vorname, Matr-Nr., Datum**

Beispiel:

- **# Mustermann, Kai, 654321, 2005-11-23**
- Beachten Sie dabei die Skript-Regeln

Kommentare nur an dafür zulässigen Stellen

Tipp: Kommentare sind erst nach der #!-Zeile erlaubt!

## **Wann erfolgt die Abgabe?**

- • Generelle Regel:
	- Abgabebeginn: Sobald Datei abzugeben die "richtigen" Inhalte enthält.
	- **Abgabeschluss: 5 Min. nach Beginn der nächsten Übung!**
- • Warum keine Ausnahme?
	- Nach Abgabeschluss wird die Aufgabe besprochen (also auch die Lösung verraten)
- • "…und wenn ich die Abgabe verpasst habe?"
	- Die Punkte für diese Aufgabe sind dann verfallen!
	- Verlust weniger Punkte sind aber zu verschmerzen...